# Ecosimpro/Proosis modelling language

Functions, arrays, tables, marcro expansions and enumerations

Rogelio Mazaeda, César de Prada

- Functions
- Other types of variables
- Tables
- Arrays and enumerates
- Macro expansions

```
--Returns the angle of the pendulum of length
--when the horizontal displacement is x
FUNCTION REAL findAngle (REAL x, REAL L)
```
### **DECLS**

REAL angle

**BODY** 

```
IF (x := 0) THEN
   angle = asin(x/L)ELSE
   angle = 0END IF
```
RETURN angle

```
END FUNCTION
```
- Functions introduce the possibility of inserting into the model the traditional sequential programming techniques.
- Functions statements are executed in the order in which they appear
- There are traditional assigments of variables
- Control flow structures can be used: (IF) and loops (WHILE and FOR)

```
Syntaxis:
WHILE (cond_boolean)
    sentencias secuenciales
END WHILE
FOR (i IN 1,5)
    k[i]=0.0END FOR
FOR (i IN 1,5 EXCEPT 2)
    k[i]=0.0END FOR
INTEGER i
FOR (i=0; i < 5; i=i+1)k[i]=0.0END FOR
```

```
--Returns the angle of the pendulum of length
--when the horizontal displacement is x
FUNCTION REAL findAngle (REAL x, REAL L)
```
#### **DECLS**

REAL angle

**BODY** 

```
IF (x := 0) THEN
   angle = asin(x/L)ELSE
   angle = 0END IF
```
RETURN angle

```
END FUNCTION
```

```
CONST REAL q = 9.81 UNITS "m/s2"
--Pendulum
COMPONENT pendulum
DATA
  REAL m = 1 UNITS "kg"
   REAL L = 0.5 UNITS "m"
DECLS
  REAL X
  REAL y
  REAL F
  REAL angle
CONTINUOUS
  m * x' = -(x/L) * Fm * y' = - (y/L) *F - m * gx^{**}2+y^{**}2 = L^{**}2angle = findAngle(x, L)END COMPONENT
```
- Beware that the function **findAngle()** is called, in the example above, at each integration step
- For this reason the loops (WHILE, FOR) should be used with care

```
--A possible long loop
FUNCTION REAL longLoop (INTEGER final)
   DECLS
      REAL
               i.
      REAL
           suma = 0BODY
       FOR (i=0; i < final; i=i+1)suma = suma + iEND FOR
   RETURN suma
END FUNCTION
```

```
--Possible very slow integrator
COMPONENT slowIntegrator
DATA
   INTEGER finalTime = 1000DECLS
   REAL m
   REAL suma
CONTINUOUS
   suma = longLoop (finalTime)m' = 1END COMPONENT
```
- Beware that the function **findAngle()** is called, in the example above, at each integration step
- For this reason the loops (WHILE, FOR) should be used with care
- REAL data type is the most important one: all continuous variables participating in the computational causality assigment must be REAL
- There are other data types that should be used sparingly: INTEGER (useful for array index, control loop counters), **BOOLEAN** (logical conditions) and **STRING** for e.g. writing messages.

```
--A possible long loop
FUNCTION REAL longLoop (INTEGER final, OUT REAL prod)
   DECLS
                \mathbf{i}REAL
     REAL
                suma = 0BODY
        prod = 2FOR (i=0; i < final; i=i+1)suma = suma + iprod = prod*2END FOR
        WRITE ("Termina loop. Producto = \frac{2}{3}(n ", prod)
   RETURN suma
END FUNCTION
```

```
--Possible very slow integrator
COMPONENT slowIntegrator
DATA
  INTEGER finalTime = 1000DECLS
     REAL m
      REAL
           suma
DISCR REAL producto
CONTINUOUS
   suma=longLoop(finalTime,producto)
  m' = 1END COMPONENT
```
- Functions can return values via function parameters using OUT modifier
- WRITE statement helps in providing textual information from inside the simulation useful for debugging purposes.
- Use the DISCR modifier in COMPONENT to instruct not to consider some particular variable in the computational causality assignation algorithm

```
-\overline{\text{With}} known function
COMPONENT testFunction
DECLS
   REAL x, y
CONTINUOUS
   y = Log(x)END COMPONENT
```

```
--Custom exponential
FUNCTION REAL customExp (REAL x)
```

```
DECLS
BODY
RETURN exp(x)
```
END FUNCTION

```
--With unknown user defined function
COMPONENT testCustomFunc
DECLS
  REAL x, y
CONTINUOUS
  y = \text{customExp}(x)END COMPONENT
```
- PROOSIS have a collection of internal, native functions: **sin()**, **cos()**, **log()**, **exp()**, **sqrt()** …
- These functions can be mathematically manipulated in the partition generation phase.
- In the example: if y is declared as the boundary condition, PROOSIS "knows" how to invert the function (when possible) to use, in this case, the exponential.

- With custom functions this is ability is lost. PROOSIS does not know how to invert a user-defined function
- Thus, in the cases in which the boundary is the y variable, the generated partition must have a algebraic loop

```
--Custom natural log.
FUNCTION REAL customLog (REAL x)
   DECLS
   BODY
   RETURN \text{Log}(x)END FUNCTION
--Custom exponential
FUNCTION REAL customExp (REAL x)
```
**DECLS BODY** RETURN  $exp(x)$ 

```
END FUNCTION
--With user defined function
--but with alternative definition
COMPONENT testFunctionBothWays
DECLS
  REAL x, y
CONTINUOUS
               y = \text{customExp}(x)INVERSE (x) x = customLog(y)
END COMPONENT
```
- An advanced modelling technique is to provide to PROOSIS alternative functions to "invert" user defined function: teach PROOSIS how to invert our functions (in the cases this should be possible)
- The **INVERSE** modifier instructs the partition generation algorithm to use an alternative function if the need arises.

```
--Trying out tables and interpolation
COMPONENT inter
DATA
   TABLE 1D tabT= { {0., 1, 2, 3, 4, 5, 6, 7, 8, 9}, -- input
                  \{0.3, 0.6, 0.7, 0.75, 1, 1.1, 1, 1.2, 1, 0.8 \} --Output
DECLS
   REAL Tinterp, Tspline
CONTINUOUS
   Tinterp = linearInterp1D(tabT, TIME)Tspline = splineInterp1D(tabT, TIME)
END COMPONENT
```
- The language offers the possibility of defining values by means of tables (describing mathematical functions as interpolation /extrapolation on 1D, 2D and 3D tables )
- It is possible to customize the interpolation and extrapolation methods .
- There are interpolation with history variants to speed up search in big tables

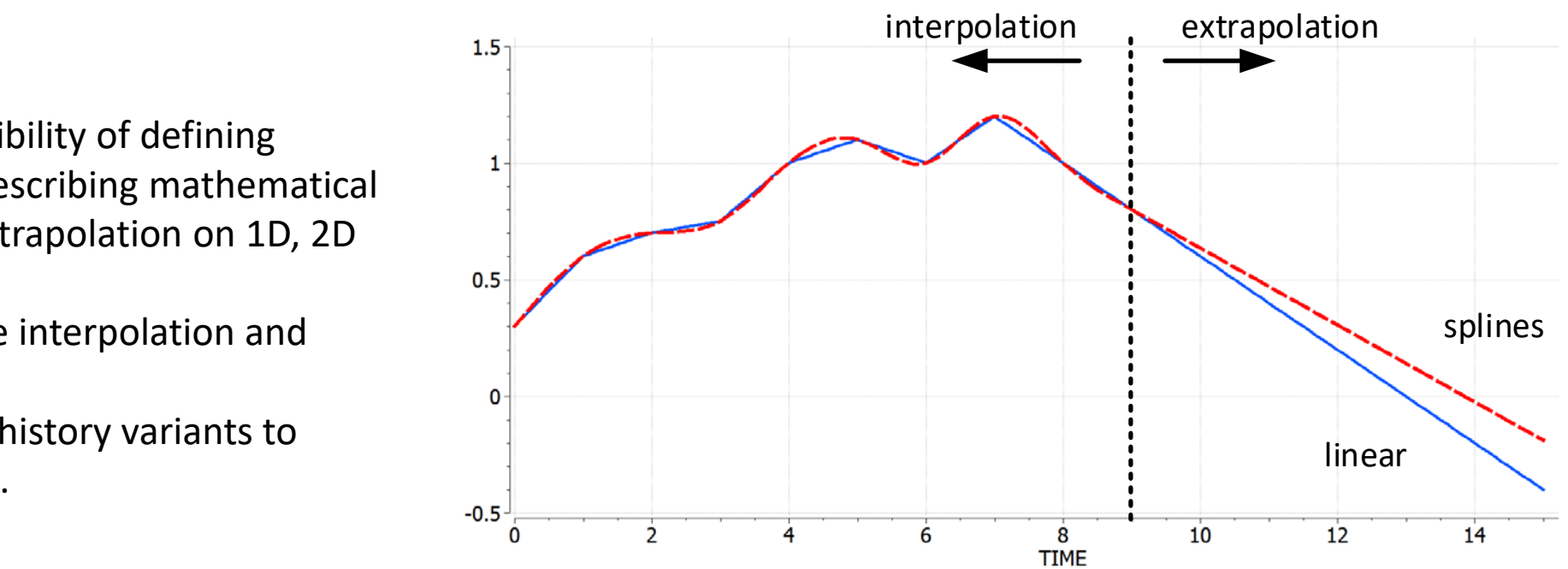

2D table

**TABLE\_2D** t = { { 1, 2}, -- X values { 0.9 ,1.0, 1.2 }, -- Y values { {4,6,7} , { 2, 3, 2 } } }-- output

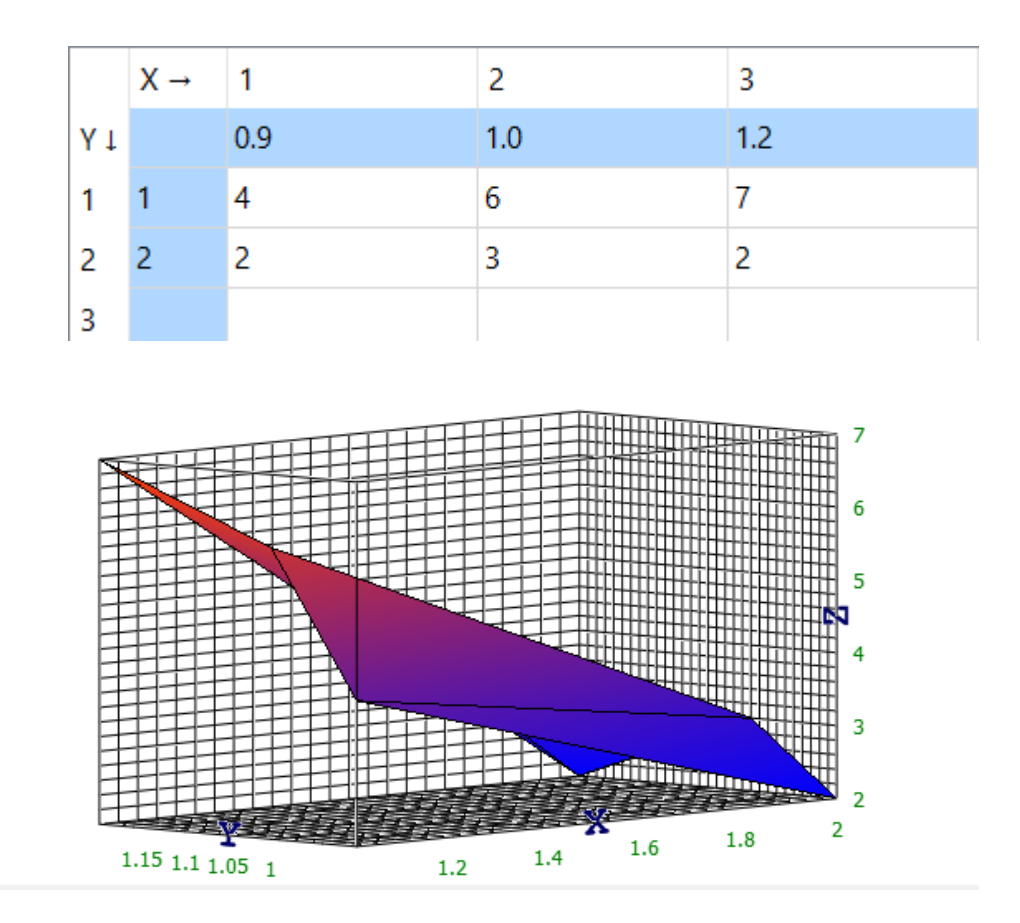

• General interpolation (extrapolation) function for tables

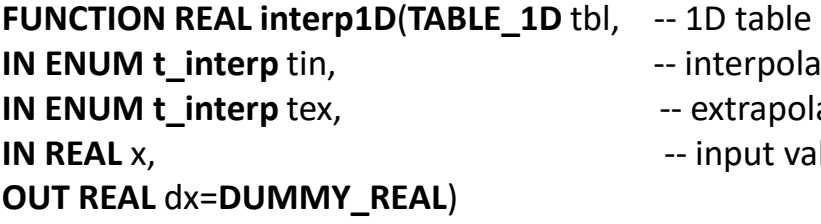

- 
- **Indumidation method**

**Indumidation method** 

**Indumidat** x

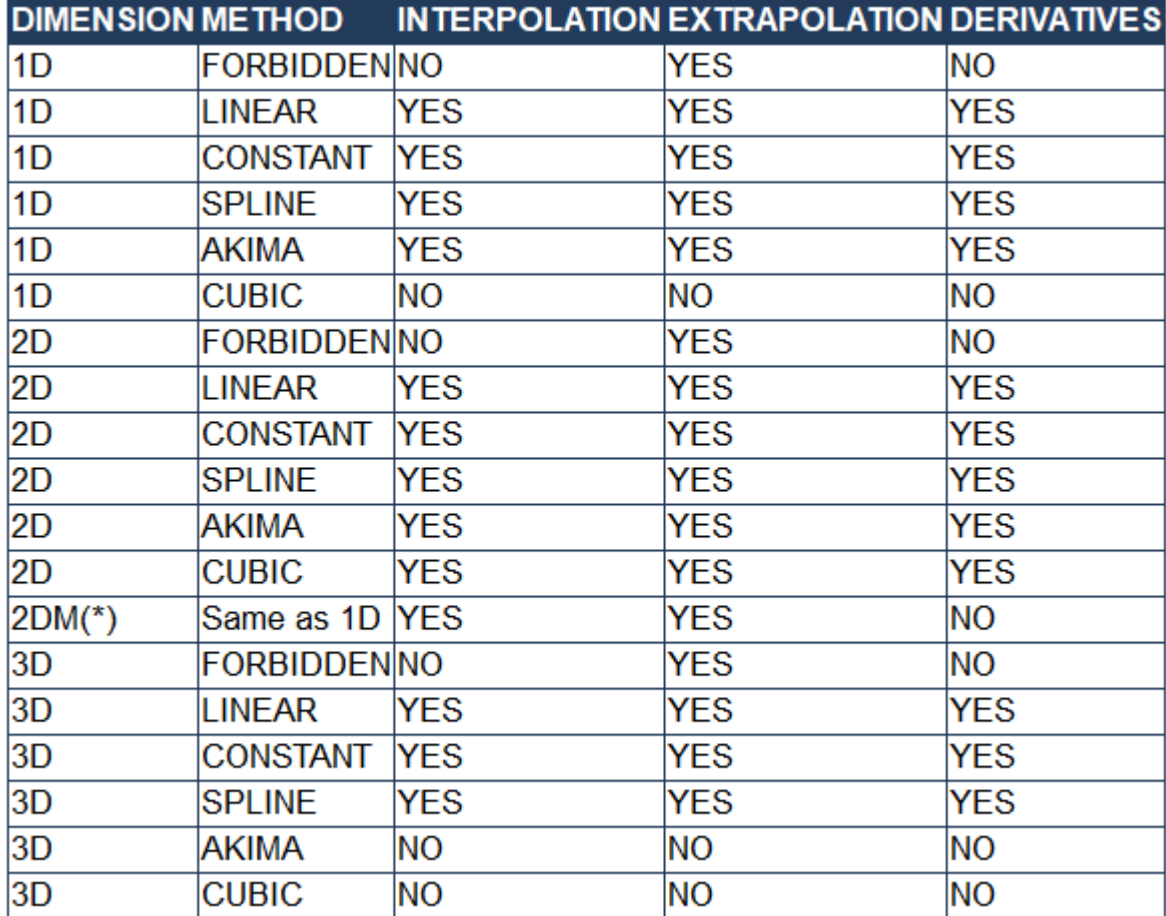

• General interpolation (extrapolation) function for tables

```
--Trying out 1D tables with with general interpolation funtions
COMPONENT interGeneral
DATA
   TABLE 1D tabT= { {0., 1, 2, 3, 4, 5, 6, 7, 8, 9}, -- input
                  \{0.3, 0.6, 0.7, 0.75, 1, 1.1, 1, 1.2, 1, 0.8 \} --Output
DECLS
   REAL Takima, Tspline
   REAL derAkima, derSpline
CONTINUOUS
   Takima = interp1D (tabT, AKIMA, AKIMA, TIME, derAkima)
   Tspline = interp1D(tabT, SPLINE, CONSTANT, TIME, derSpline)
END COMPONENT
```
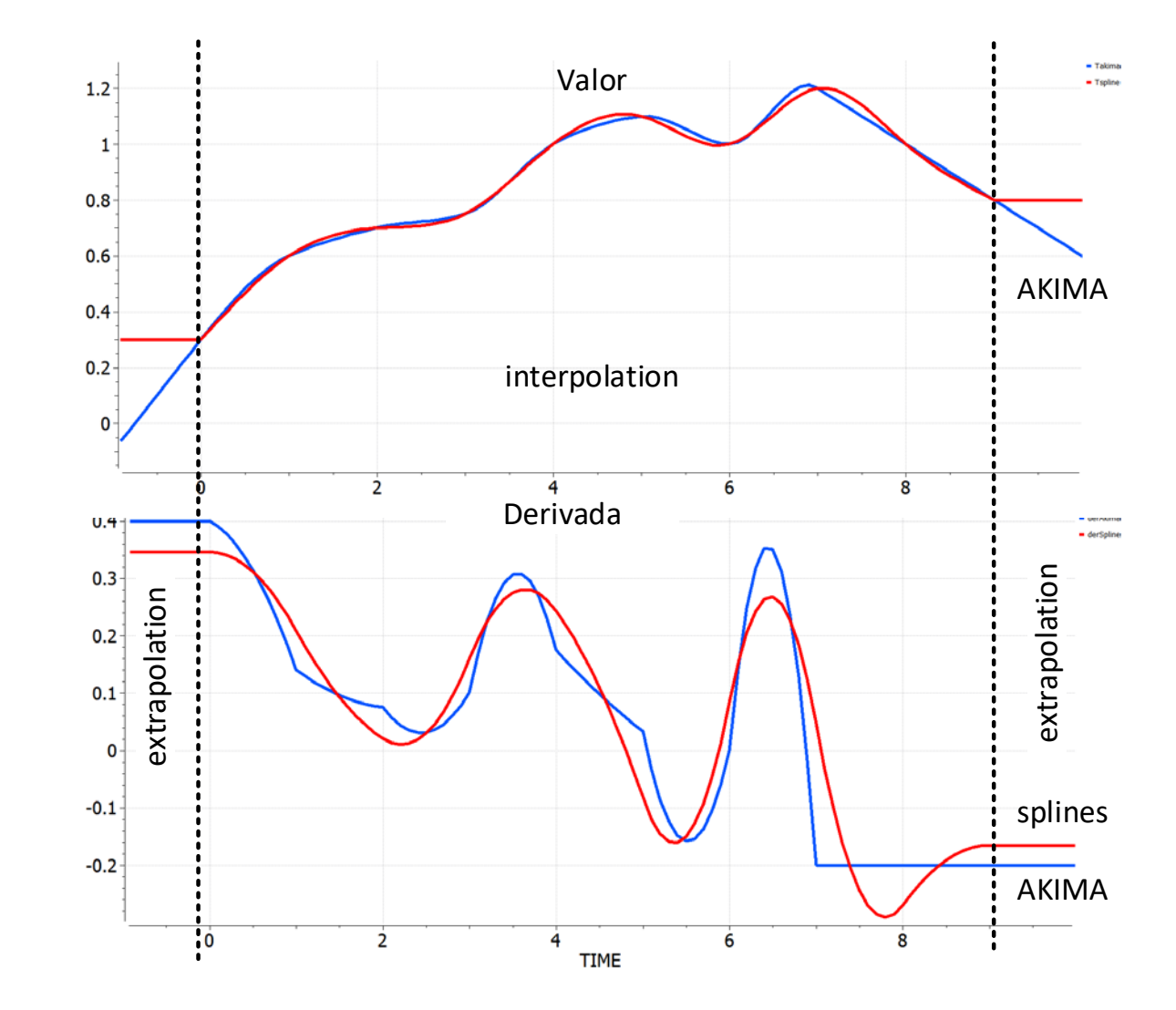

## Visual editing and reading of external defined tables.

- Proosis /EcosimPro has a tool for visual editing tables using the extra tag in the library panel
- The defined table can be saved externally as an XML file
- The resulting XML file can be used by any COMPONENT (the xml file should be placed in the specified folder)

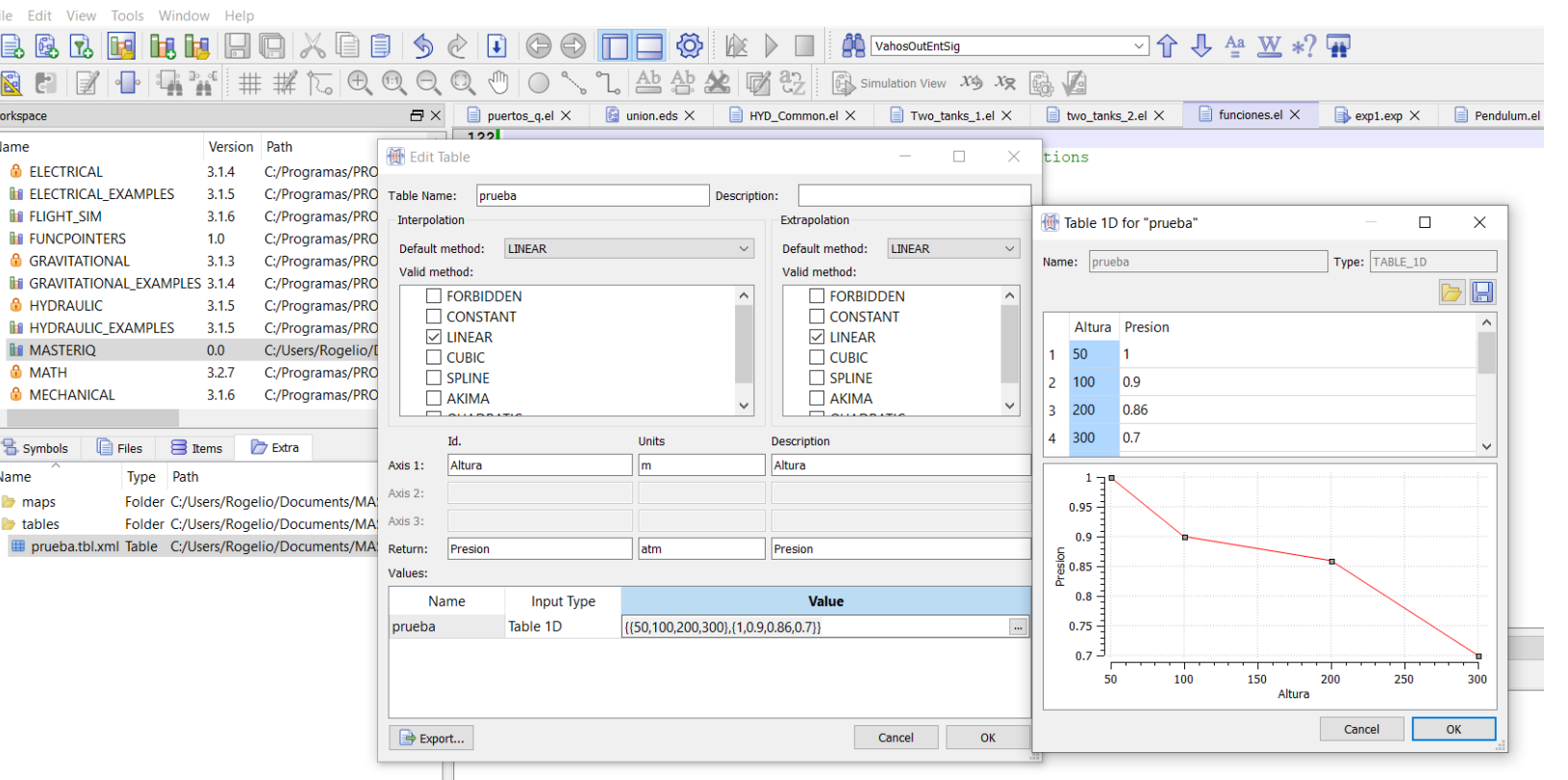

```
--Reads table from file (XML)
COMPONENT testReadTable
    DATA
        FILEPATH tableFileXml = "tables/prueba.tbl.xml"
    DECLS
        TABLE 1D txml
        REAL
                   y
    INIT
        readTable1D (tableFileXml, txml, 2) -- read from 2:XML
    CONTINUOUS
        y = <b>linearInterplD</b> (txm1, TIME)END COMPONENT
```

```
--Fille array of size Num with values starting at initialValue
FUNCTION NO TYPE fillArray (INTEGER Num, OUT REAL Arr[], REAL initialValue, REAL inc)
DECLS
   INTEGER i
            value
   REAL
BODY
   value = initialValue
   FOR (i=1; i \leq Num; i = i + 1)Arr[i] = valuevalue = value + incEND FOR
END FUNCTION
--Arrays of different dimensions
COMPONENT testArray (INTEGER N = 100)
    DATA
       REAL A[2,3] = {\{1, 2, 3\}, {4,5,6}}
    DECLS
       REAL B[10, 10, 10]
                                                                            dimensions.
                    --One dimensional array (size is given by
       REAL CINI
                      --construction parameter)
    INIT
      FOR (i IN 1, 10)FOR (j IN 1, 10)FOR (k \text{ IN } 1, 10)B[i, j, k] = j^{**}2 + i^{**}2 + k^{**}2END FOR
         END FOR
      END FOR
    CONTINUOUS
    fillArray(N, C, TIME, 100)
```
END COMPONENT

- It is possible to work with arrays of one or more
- Arrays can be passed as parameters to functions
- Notice the use of construction parameter (N) in the definition of the component

## **USE MATH**

--Función para sumar el volumen de una serie de depósitos FUNCTION REAL sumaVolumen (INTEGER N, REAL h [], REAL A)

```
DECLS
      REAL
                volumen = 0BODY
          FOR (i IN 1, N)volumen = volumen + A^*h[i]END FOR
   RETURN volumen
END FUNCTION
--Depósitos en serie
COMPONENT seriesIntegrators (INTEGER N = 10)
DATA
  REAL A
          = 10"Area de todos los depósitos m^2)"
  REAL hmax = 2"Altura max. de los depósitos m"
  REAL flujoIn = 1 "Flujo de entrada al primer depósito m^3/s"
                            "Coeffiecient for Francis formula"
  REAL alpha
                 = 10DECLS
     REAL h[N]
     REAL flujoOut
     REAL Vtotal
CONTINUOUS
  EXPAND(i IN 1, N EXCEPT 1) A * h[i]' = \alpha Ipha*max(0, h[i-1]-hmax)* * 3.0/2.0 - \alpha Ipha*max(0, h[i]-hmax)* * 3.0/2.0A * h[1]' = fluioIn - alpha*max(0, h[1] - hmax) * * 3.0/2.0flujoOut = alpha*max(0,h[N]-hmax)**3.0/2.0
  Vtotal = sumaVolume(N, h, A)
```
- In components, arrays can be to used in creating flexible components.
- EXPAND statements offers the language MACRO expansion facilities at component compile time

## Enumerative types

- Enumerations allows for the assigment of intuitive names to a finite collection of discrete values
- Then arrays (with one or more dimensions) can be use, as indexes, enumeration types

```
ENUM Elements = \{H, He, Li, Be, B, C, N, O\}ENUM Property = \{AN, AM\}CONST STRING name [Elements] = {"Hidrogen","Helium", "Lithium", "Berilium", "Boron", "Carbon", "Nitrogen", "Oxigen"}
CONST REAL someProp[Property, Elements] = {{1,2,3,4,5,6,7,8},{1.008, 4.003, 6.941, 9.012, 10.811, 12.011, 14.007,15.999}}
COMPONENT testElements
DECLS
INIT
  WRITE ("Atomic Mass of %s is %g and its Atomic Number %g\n", name[He], someProp[AM, He], someProp[AN, He])
CONTINUOUS
END COMPONENT
```
- Enumerative types: defines a set of possible discrete values.
- SET OF types chooses subsets of a given enumeration.
- Allows for general description of components. Especially useful in chemical eng. modelling
- Used frequently as construction parameters

```
--Example of enumeration and SET OF
ENUM Chemicals = {H20,} solute1, solute2, 02, H2SO4, CO2, N2 }
SET OF (Chemicals) Air = {O2, N2, H20, CO2}SET OF (Chemicals) subs = {H20,} solutel, solute2}
--A simple port
PORT prod (SET OF (Chemicals) Mix = subs)EQUAL
               REAL
                       \mathbf PSUM
            REAL
                    W
            REAL
                    Wi[Mix]
  SUM IN
  EQUAL OUT REAL C[Mix]
CONTINUOUS
  EXPAND (i IN subs) W[i] = C[i] * WEND PORT
```

```
--A simple tank
COMPONENT Tank (SET OF (Chemicals) Mix = subs)PORTS
  IN prod(Mix) input
  OUT prod (Mix) output
DATA
DECLS
  REAL m[Mix]
  REAL mt
INIT
  FOR (comp IN Mix)
     m[comp] = 0END FOR
CONTINUOUS
     EXPAND BLOCK (i IN Mix)
       m[i]' = input.Wi[i] - output.W*output.C[i]output.C[i] = input.C[i]END EXPAND BLOCK
     mt = SUM (i IN Mix; m[i])
END COMPONENT
```